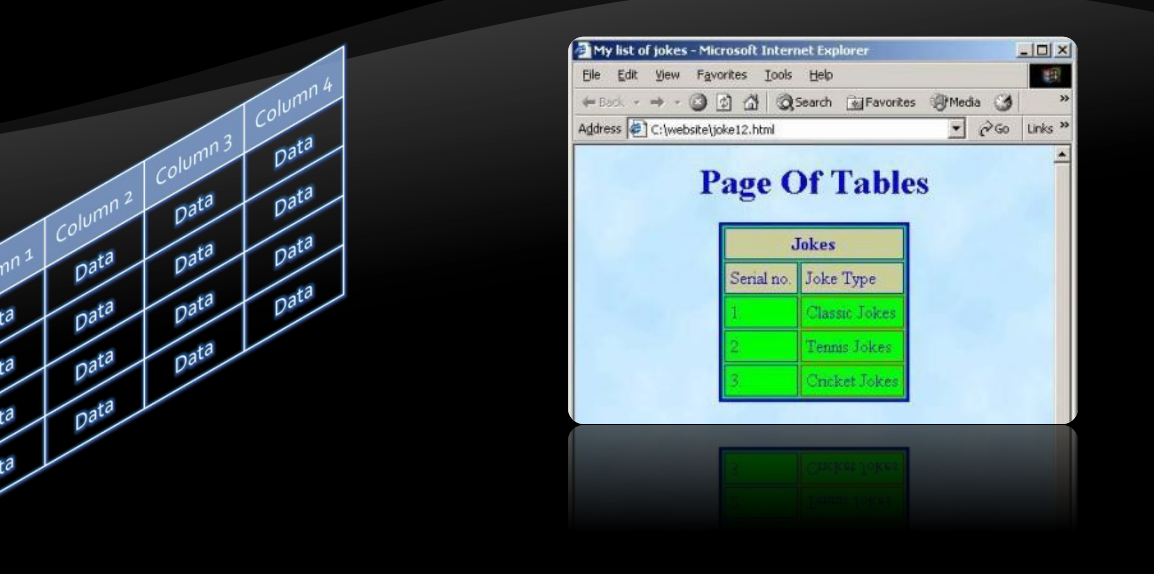

# HTML Tables

H 

## Contents

### •HTML Tables

- Simple Tables
- Complete HTML Tables
- Data cells and Header cells
- •Nested Tables
- Complex tables
	- Cells Width
	- Cell Spacing and Padding
	- Column and Row Span

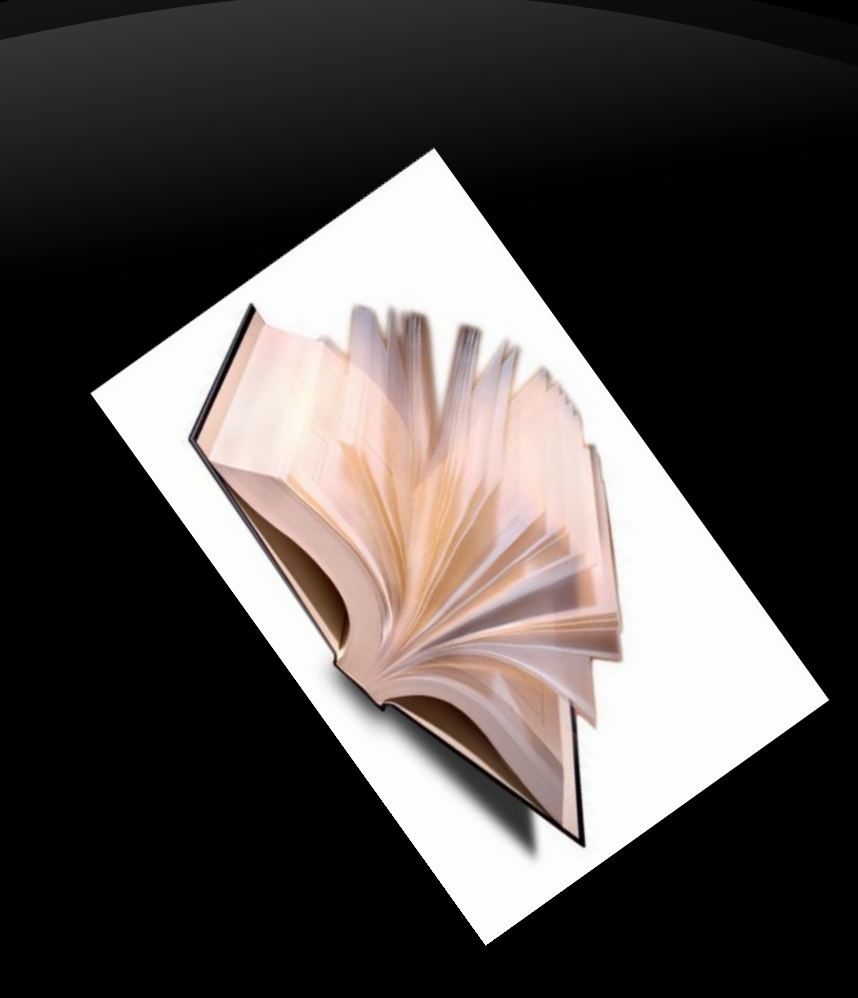

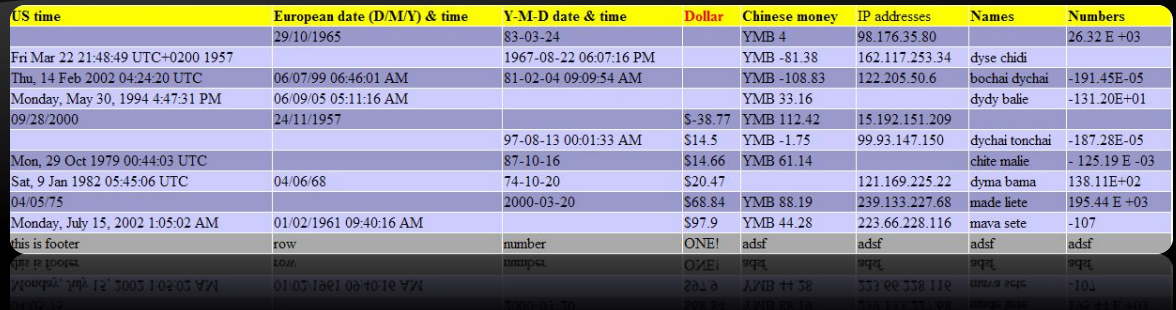

# HTML Tables

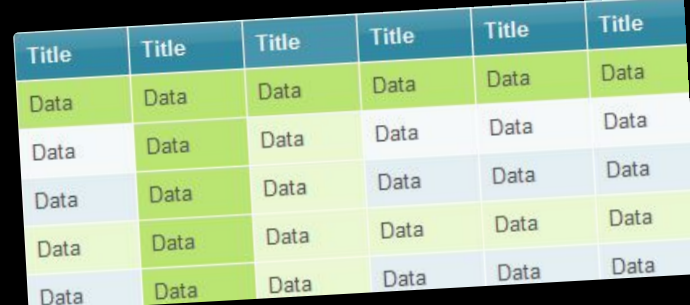

The advancement of the HTML Tables</HTML<br>Altready with the Create HTML Tables</HTML<br></Heady to Create HTML Tables</HTML<br></Heady times Frame: Well to Create HTML Tables-211-<br>Earth - How To Create HTML Tables-211-<br>Childer-How To Create HTML Tables-211-<br>Children border=1 cellspacing=0<br>Chody<br>Children Hor Len Corner<br>Children Len Corner<br>Children Len Corner <title> The border=1 cellspach.org<br>The border=1 cellspach.org<br>The contract left corner<br>The contract left corner  $\leq 100 \text{ dy}$ e border<br>The width of the corner<br>The width of the corner<br>And the the the corner  $4\pi$ and widths 1 left corner<br><htp://wipper.left corner/<br><htp://widths/10 valign=top><br><td>widths/110 valign=top<br><td>widths/110 valign=top ration of the the state of the state of the state of the state of the state of the state of the state of the state of the state of the state of the state of the state of the state of the state of the state of the state of  $rac{b}{dt}$ bribuhr<br>dramatic and valign=top><br>att and width= 110 valign=top><br>attibleft center cell  $2h^2$ The width = 110 valler<br><td width = 110 valler<br><ht> = 110 valle  $2H7$ and widths 110 enter cell<br><br />
<br />
<br />
</pr />
</pr />
</pr />
</pr />
</pr />
</pr />
</pr />
</pr />
</pr />
</pr />
</pr />
</pr />
</pr />
</pr />
</pr />
</pr />
</pr />
</pr />
</pr />
</pr />
</pr />
</pr />  $457$ shriplert center cell<br><td width=110 valign=to<br><td width+ center cell<br><htp://ghtp.center.cell<br><td> brizing,<br>the strate of the strategy<br>and a strategy of the corner<br>correct of the corner of the strategy  $2h^2$ the vidth= 110 valign=<br>Etd width= 110 valign=<br>Ant>lower left corner<br>And> ... wh=110 valign=  $407$  $4\pi$ and widths 11er corner<br><ht />
corporated the corner<br><ht />
corporated the valign=top><br><ht />
corner<br><ht />
corner right corner the relationships and the relationships and valid relationships and relationships and relationships of the relationships of the relationships of the relationships of the relationships of the relationships of the relationsh  $2h$  $210$  $\frac{2|H|}{|H|}$ <lbody> </box>

E Intmit 巴斯  $F^{\text{he}}$ html<br><head>  $\frac{1}{\sqrt{2}}$ 

## HTML Tables

- Tables represent tabular data
	- A table consists of one or several rows
	- Each row has one or more columns
- Tables comprised of several core tags:
	- <table></table>: begin / end the table
	- <tr></tr>: create a table row
	- <td></td>: create tabular data (cell)
- Tables should not be used for layout
	- Use CSS floats and positioning styles instead

## Simple HTML Tables – Example

```
<table cellspacing="0" cellpadding="5">
   <tr>
     <td><img src="ppt.gif"></td>
     <td><a href="lecture1.ppt">Lecture 1</a></td>
   </tr>
   <tr>
     <td><img src="ppt.gif"></td>
     <td><a href="lecture2.ppt">Lecture 2</a></td>
   </tr>
   <tr>
     <td><img src="zip.gif"></td>
     <td><a href="lecture2-demos.zip">
      Lecture 2 - Demos</a></td>
   </tr>
</table>
```
## Data Cells and Header Cells

- Two kinds of cells in HTML tables
	- Data cells containing the table data
	- Header cells used for the column names or some more important cells
- •Why two kinds of cells?
	- Used to semantically separate the cells

```
<tr>
     <th>Full Name</th> <th>Mark</th>
</tr>
<tr>
     <td>Doncho Minkov</td> <td>Very good (5)</td>
</tr>
<tr>
     <td>Georgi Georgiev</td> <td>Exellent (6)</td>
</tr>
```
## Complete HTML Tables

- Table rows split into three semantic sections: header, body and footer
	- <thead> denotes table header and contains <th> elements, instead of <td> elements
	- <tbody> denotes collection of table rows that contain the very data
	- <tfoot> denotes table footer but comes BEFORE the <tbody> tag
	- <colgroup> and <col> define columns (used to set column widths)

rules="groups"

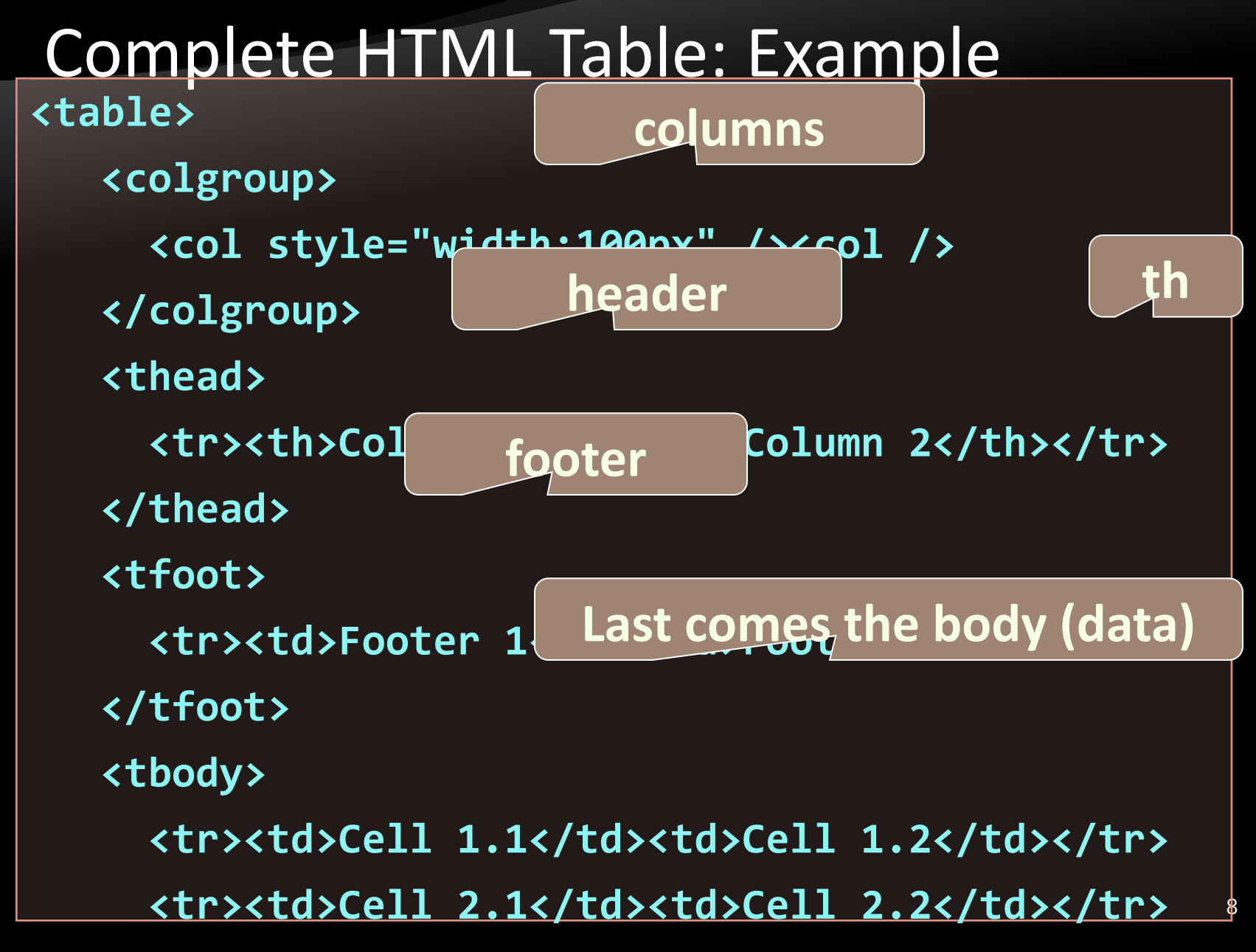

### Complete HTML Table: Example (2)

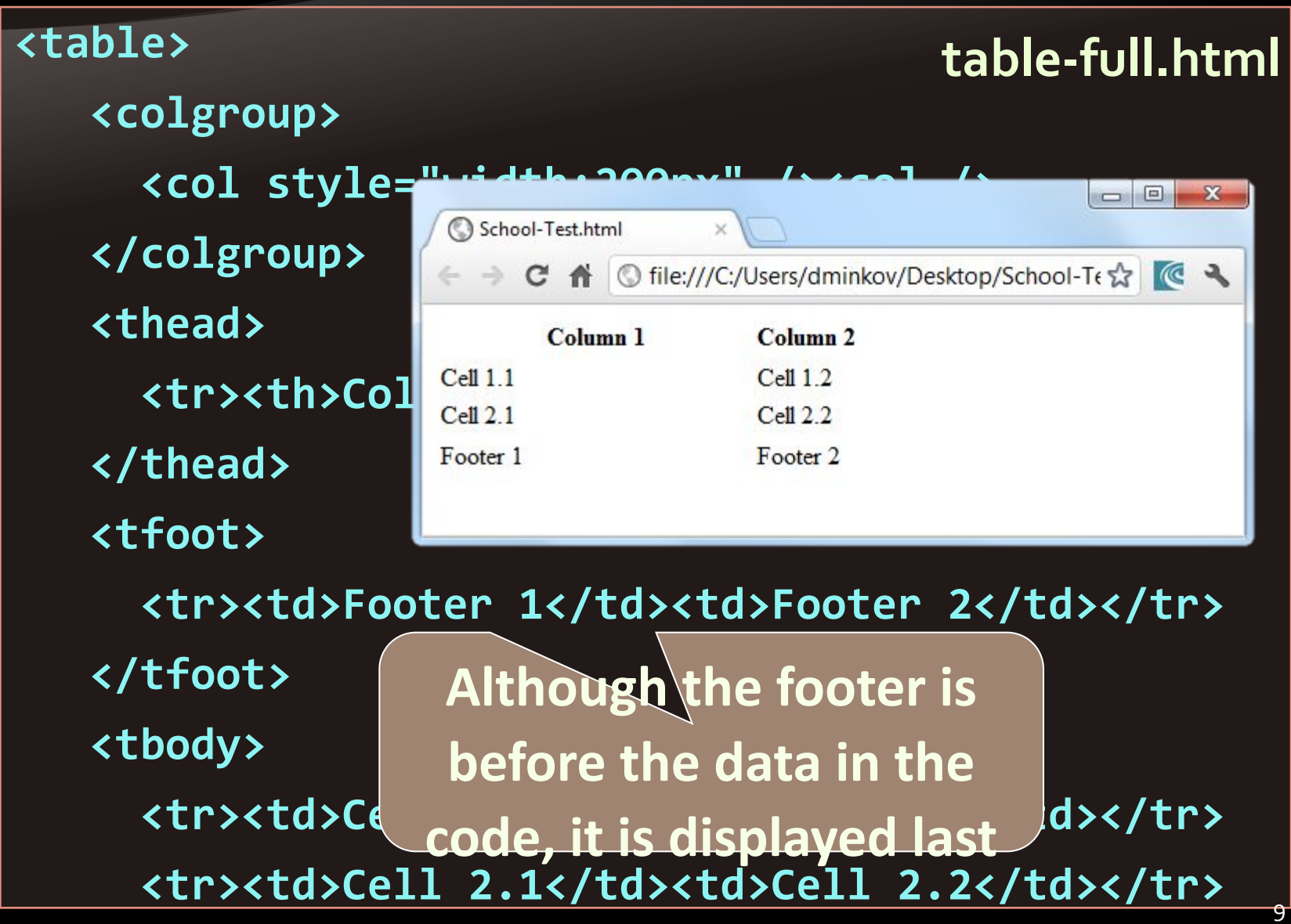

**</tbody>**

# Nested Tables

#### Tables in Tables in Tables in Tables…

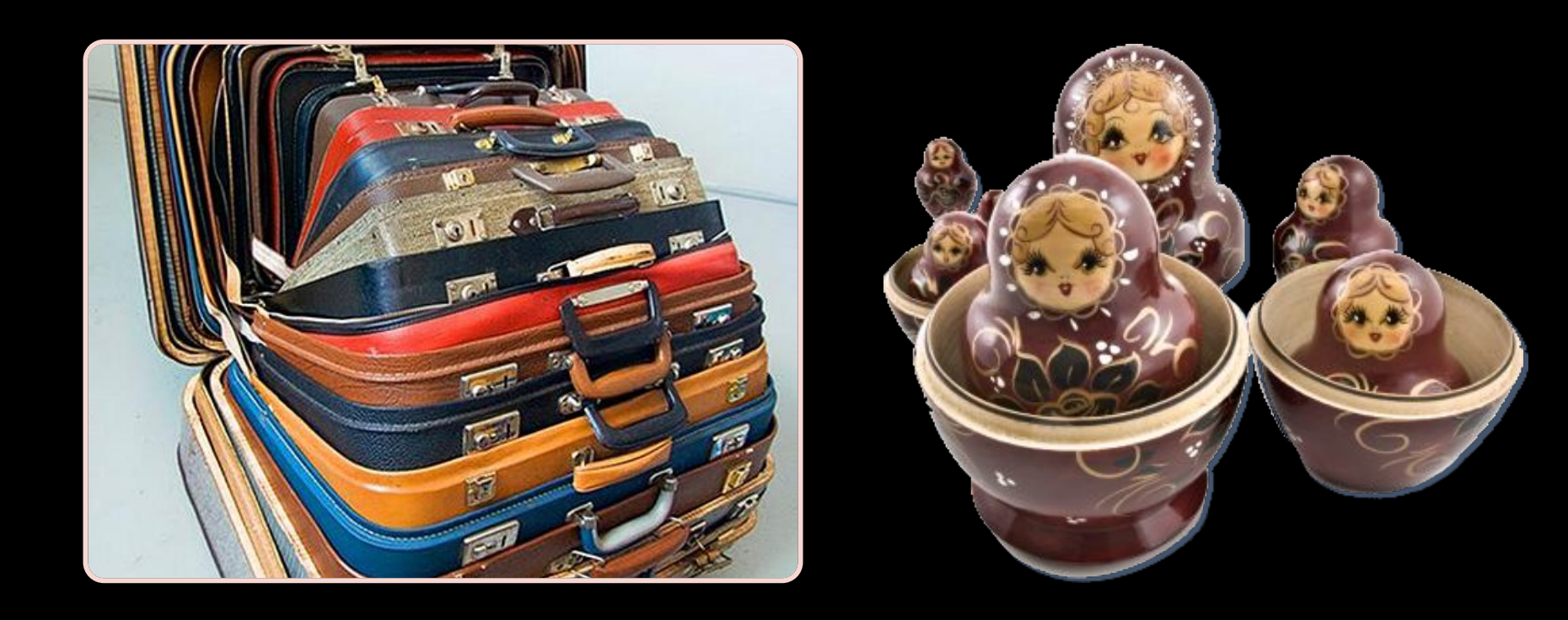

## Nested Tables

•Table "cells" (<td>) can contain nested tables (tables within tables): **<table> nested-tables.html**

 **<tr>**

```
 <td>Contact:</td>
```
 **<td>**

 **<table>**

 **<tr>**

 **<td>First Name</td> <td>Last Name</td> </tr>**

 **</table>**

 **</td>**

 **</tr>**

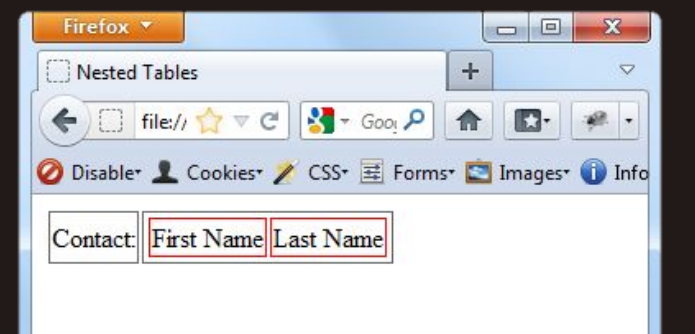

# Complex Tables

#### With Padding, Spacing and Stuff

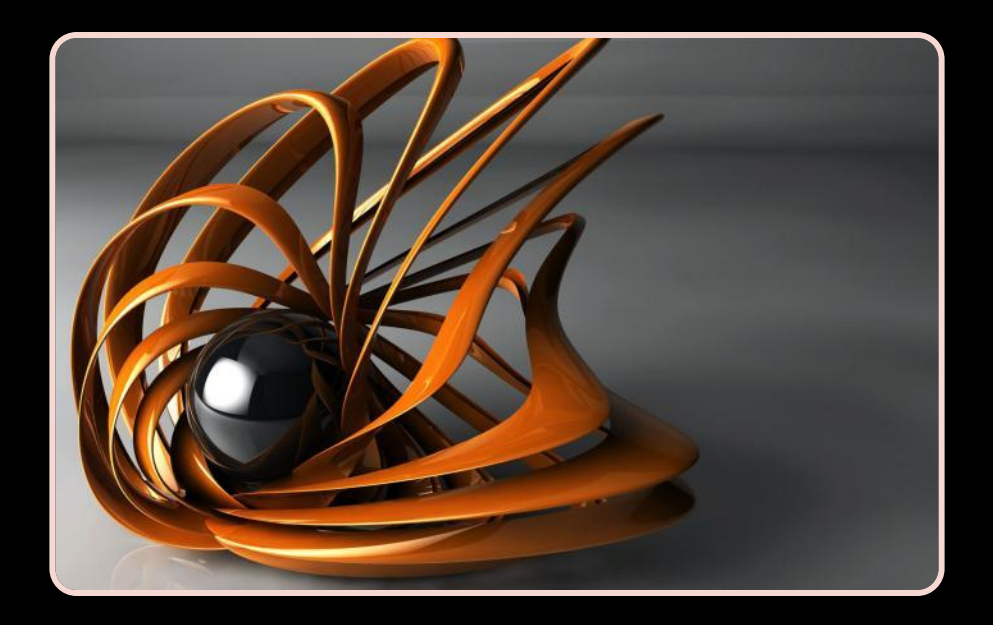

### Cell Spacing and Padding

### • Tables have two attributes related to space

◆ **cellspacing**

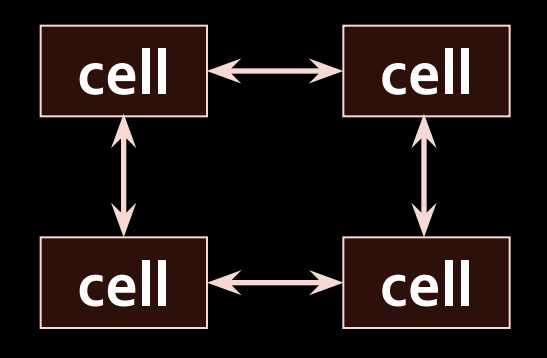

◆ **cellpadding**

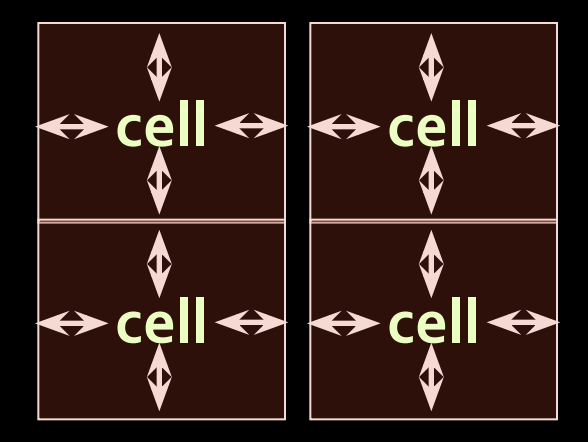

◆ **Defines the empty space between cells** ◆ **Defines the empty space around the cell content**

### Cell Spacing and Padding – Example

#### **table-cells.html**

```
<html>
   <head><title>Table Cells</title></head>
   <body>
     <table cellspacing="15" cellpadding="0">
       <tr><td>First</td>
       <td>Second</td></tr>
     </table>
     <br/>
     <table cellspacing="0" cellpadding="10">
       <tr><td>First</td><td>Second</td></tr>
     </table>
   </body>
```
### Cell Spacing and Padding – Example (2)

#### **table-cells.html**

```
<html>
    <head><title>Table Cells</title></head>
    <body>
       \leftarrow \textbf{table cell spacing} = "15" \textcolor{red}{\sqrt{\textcolor{blue}{\bigodot \textcolor{blue}{Cell Paddi x}}}} \textcolor{red}{\sqrt{\textcolor{blue}{\bigodot \textcolor{blue}{Cell Paddi x}}}}\mathbf{x} <tr><td>First</td>
                                                       ← → C A © file:///C:/COURS ☆ C A
            <td>Second</td></tr>
                                                       This table has cellspacing 15 and cellpadding 0
        </table>
                                                         First
                                                              Second
        <br/>
       ctable cellspacing="0" changes and cellpadding 10
            <tr><td>First</td><td>Second</td></tr>
        </table>
    </body>
                                                                                                15
```
**A** / **h i h i h i h** 

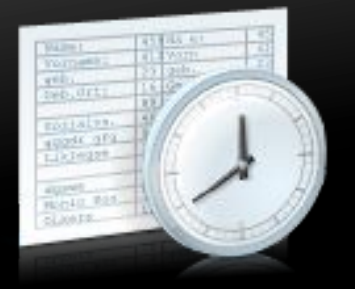

# Row and Column Spans

How to Make a Two-Cells Column or Row?

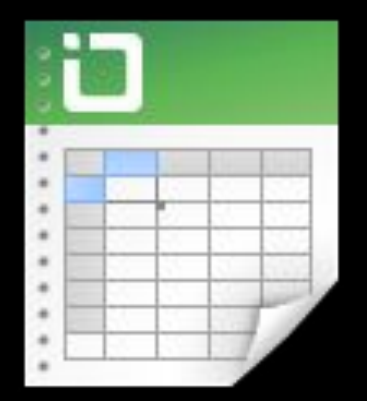

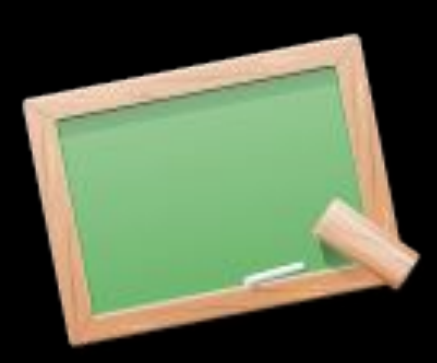

#### ◆ **rowspan** ◆ **colspan** Column and Row Span • Cells have two attributes related to merging

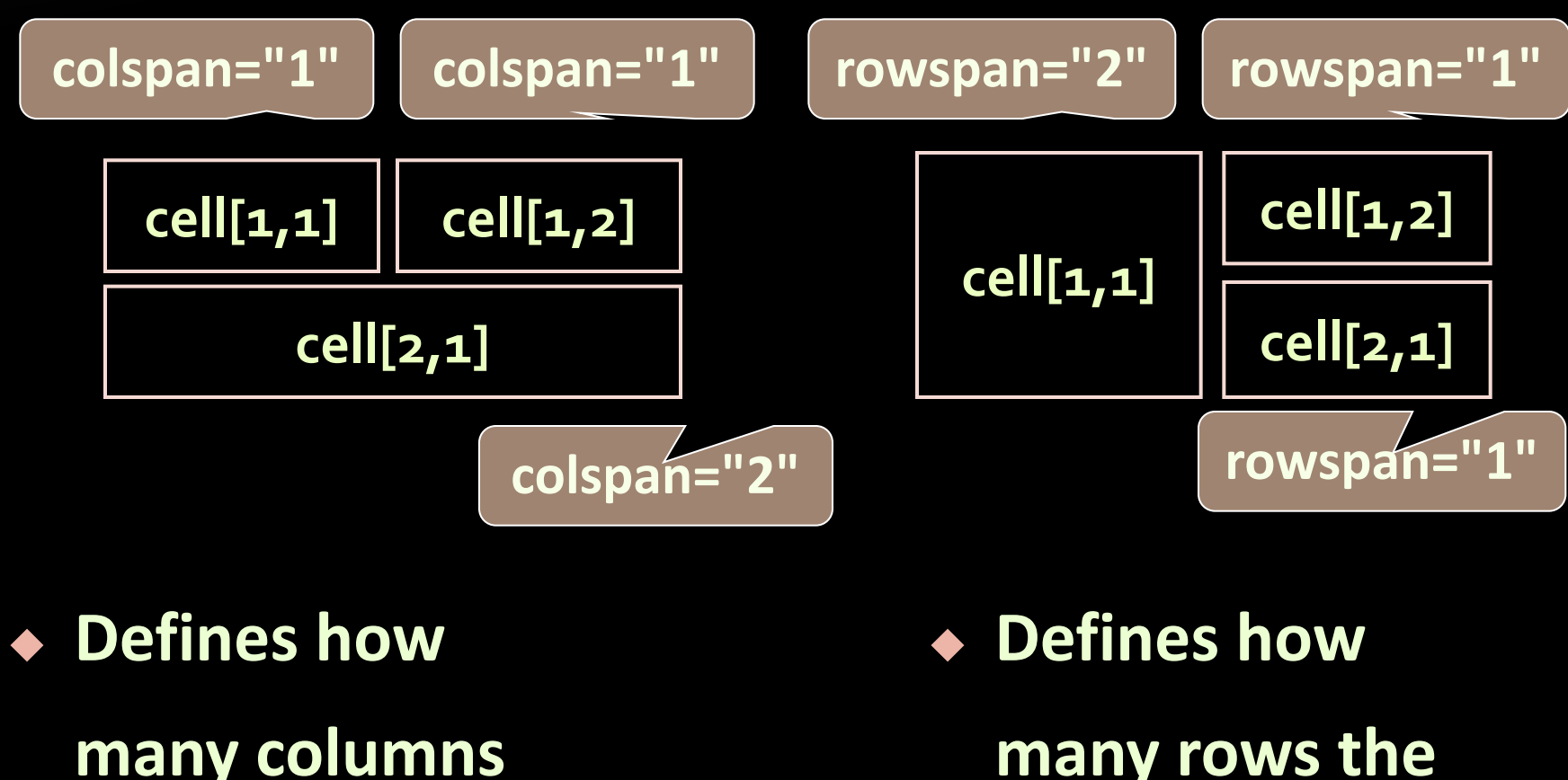

**many columns** 

**the cell occupies**

**cell occupies** 17

### Column and Row Span – Example **table-colspan-rowspan.html**

```
<table cellspacing="0">
   <tr class="1">
      <td>Cell[1,1]</td>
      <td colspan="2">Cell[2,1]</td>
   </tr>
   <tr class="2">
      <td>Cell[1,2]</td>
      <td rowspan="2">Cell[2,2]</td>
      <td>Cell[3,2]</td></tr>
   <tr class="3">
      <td>Cell[1,3]</td>
      <td>Cell[2,3]</td>
```
**</tr>**

#### Column and Row Span – Example (2) **table-colspan-rowspan.html**

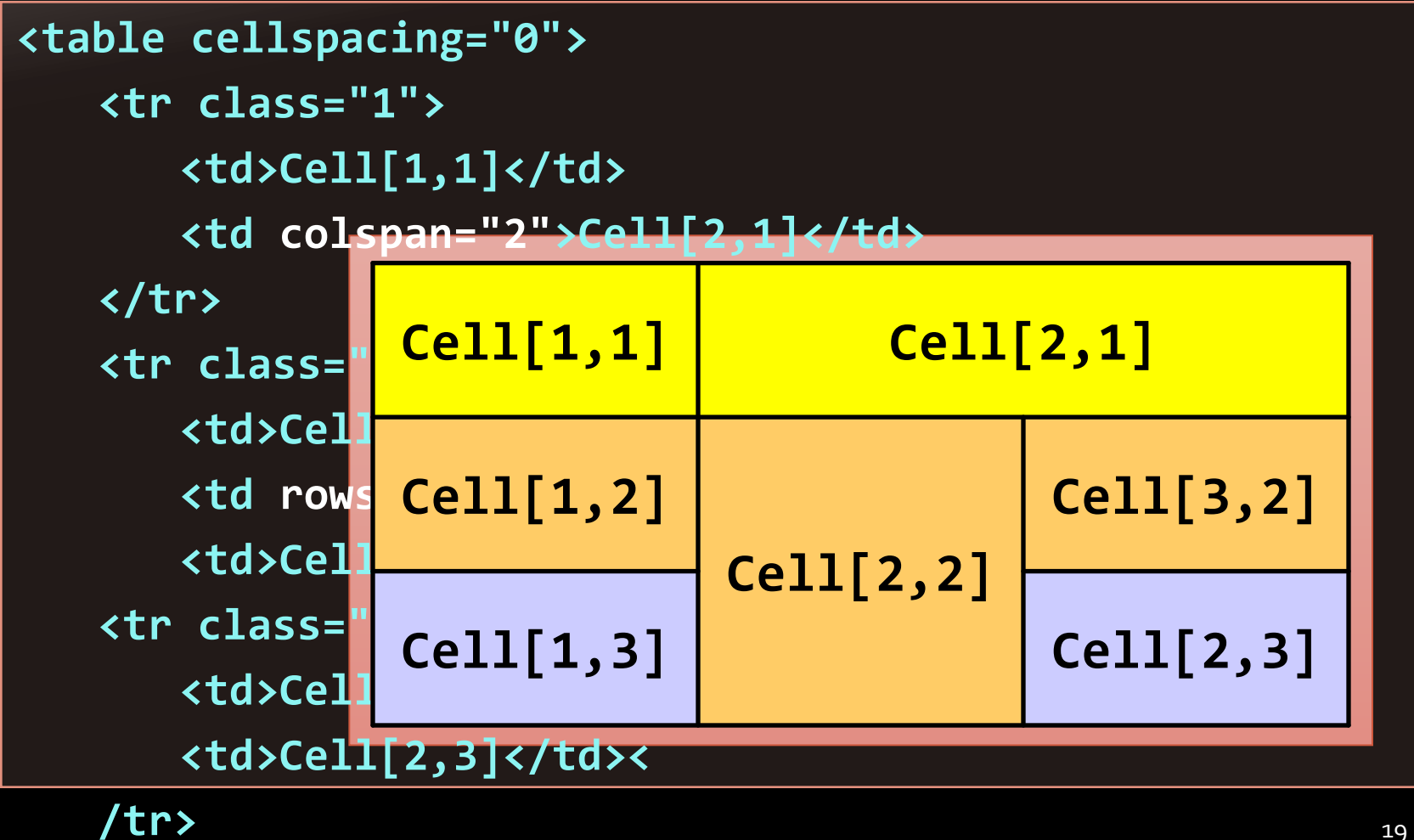

**</table>**

### Homework **1. Create Web Pages like the following using**

#### **tables:**

#### **Fresh Fruits**

It has long been known that a diet that includes at least a few servings of fresh fruit every day will help keep you healthy, fit and trim.

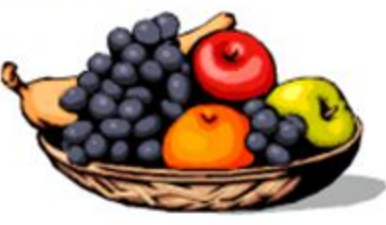

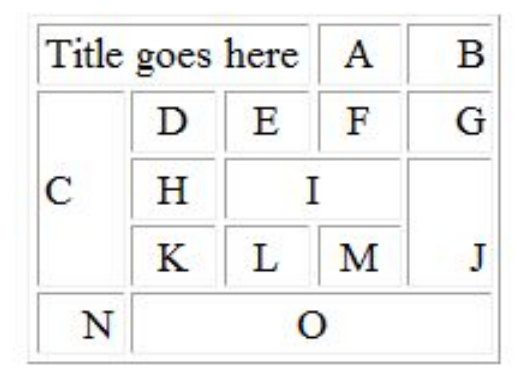

**2. Create a Web Page like the following using forms:**

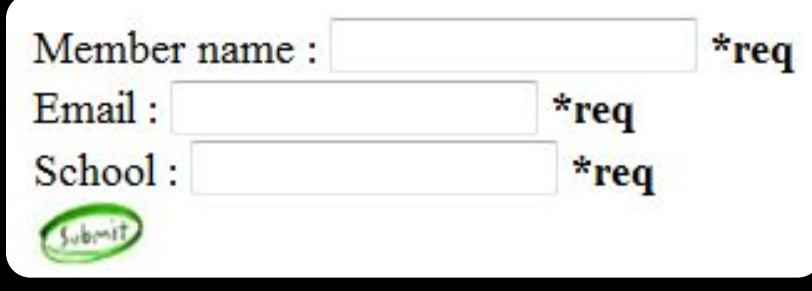

## Homework (2)

- 3. Create a Calculator-like table. You should use a HTML 5 form for the Calculator
	- Buttons for all the numbers and operators (+, -, etc.)
	- Textbox for the result
	- Do not make the same styles as the example

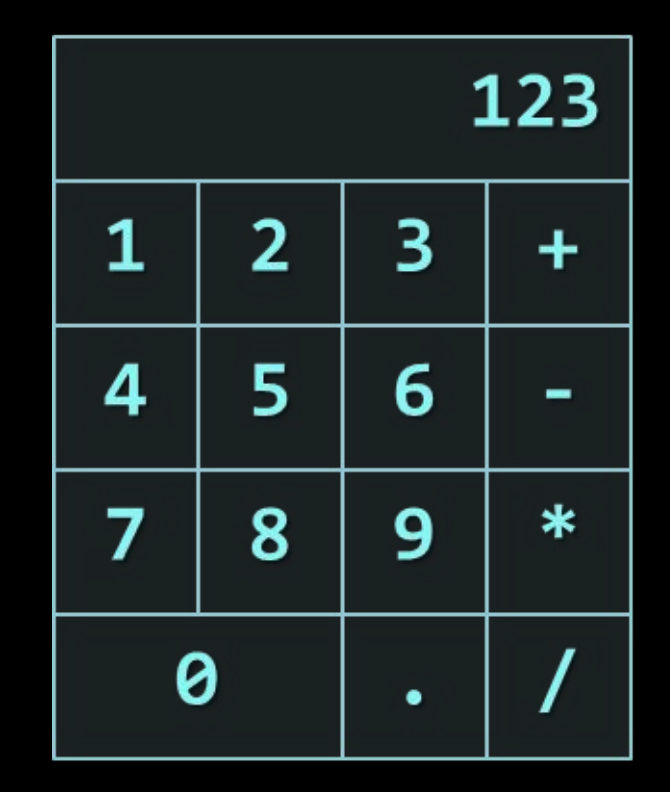